## **Guide to Designer Evaluation Submission via Autocene**

Note: Autocene recommends using the latest version of Google Chrome or MS Edge. We have used Firefox with no issues.

Part One: Add New User (if you are already registered in the Autocene system, skip to part two on page 4)

- 1. Go to https://dsb-dev.formverse5.com/FORMVERSESERVER-DSB/WebApp/Login.aspx
- 2. Click "I don't have an account"

| ⓑ Login - FORMVERSE WEBAPP × +                                  |                                                        | - 🗆 ×     |
|-----------------------------------------------------------------|--------------------------------------------------------|-----------|
| $\leftarrow$ $\rightarrow$ C $($ https://dsb-dev.formverse5.com | m/FORMVERSESERVER-DSB/WebApp/Login.aspx                | ९ 🖈 🗿 🚯 : |
| ۲                                                               |                                                        | +D Login  |
| Home > Login                                                    |                                                        |           |
|                                                                 | Please sign in                                         |           |
|                                                                 | Password                                               |           |
|                                                                 | Remember me Reset password                             |           |
|                                                                 | Sign in                                                |           |
|                                                                 | I don't have an account                                |           |
|                                                                 |                                                        |           |
|                                                                 | Copyright @ FORMVERSE, INC. 2019 - All Rights Reserved |           |

3. Enter your email address & Enter

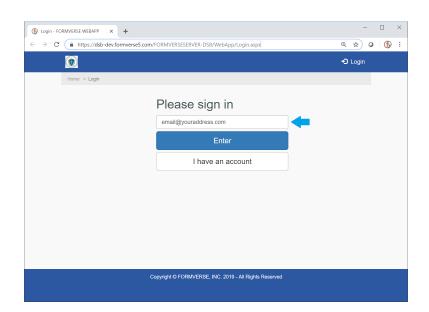

4. You will be given a temporary login – click "Add New User"

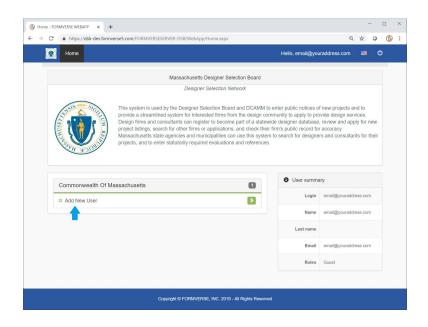

- 5. Choose "Designer" or "Public Agency"
  - a. If you are an OPM, you must register as a Designer and contact Claire Hester at the Designer Selection Board (<u>claire.hester@mass.gov</u>) for a role change. A future update will include a third category for OPMs.
  - b. If you are a public agency (such as a municipality), check the Public Agency dropdown to see if your agency is already registered. If it is not, you must register as a Designer and contact Claire Hester at the Designer Selection Board (<u>claire.hester@mass.gov</u>) for a role change.

| 1 |                   |                          | l                        |                    | USER EI    |
|---|-------------------|--------------------------|--------------------------|--------------------|------------|
| - | 1 Ashburto        | n Place, Room 1018A, 10t | In Floor, Boston, MA 021 | 08 www.mass.gov/ds | b Telephon |
|   | Please select one | : Desig                  | mer                      | Public Agency      |            |
|   |                   | · · · · · ·              |                          |                    |            |
| < |                   |                          |                          |                    | >          |
|   |                   |                          |                          |                    |            |

- 6. Fill in the required information (fields with red asterisks)
  - a. If your group does not have a FEIN, enter NA for Not Applicable. Otherwise please enter your FEIN number

|                  | election Board REGISTRATION                                                                                 |
|------------------|----------------------------------------------------------------------------------------------------|
| 1 Ashburton Pla  | ce, Room 1018A, 10th Floor, Boston, MA 02108 www.mass.gov/dsb Telephone: (617) 727-4046                     |
|                  | Please enter in all required fields (*)                                                                     |
|                  | The USER LOGIN and USER PASSWORD will be used to access the website.                                        |
| RM NAME          | * <b>v</b>                                                                                                  |
| EIN              | *                                                                                                    |
| IRST NAME        | *                                                                                                    |
| AST NAME         | *                                                                                                    |
| MAIL ADDRESS     | *                                                                                                    |
| SER LOGIN        | *                                                                                                    |
|                  | User Logins cannot contain spaces and must be unique for each user.                                         |
| SER PASSWORD     | *                                                                                                    |
|                  | Password Parameters: Minimum 8 characters in length, 1 capital, 1 numeric, 1 special character<br>required. |
| ONFIRM PASSWORD  | *                                                                                                    |
|                  | Password Parameters: Minimum 8 characters in length, 1 capital, 1 numeric, 1 special character required.    |
| Add another User |                                                                                                    |

- 7. Your USER LOGIN is your username going forward. If you wish to add another user to your organization, you may do so by clicking the Add Another User button. \*Please note, USER LOGINs for each user must be unique.
- 8. Confirm your registration details using the checkbox and click "Submit"
- 9. Logout of the temporary login session
- 10. Wait for the Designer Selection Board to confirm your registration via email

## Part Two: Register the Project

- 1. Go to https://dsb-dev.formverse5.com/FORMVERSESERVER-DSB/WebApp/Login.aspx
- 2. Log in with your username & password

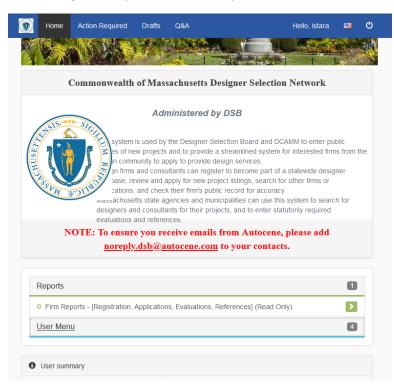

## 3. Click on "User Menu"

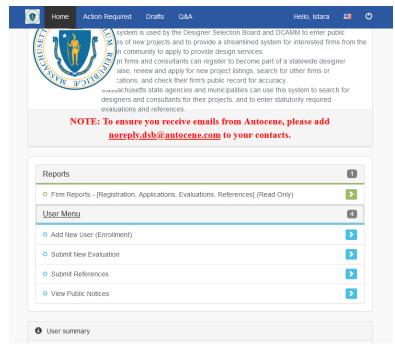

4. Click on "Submit New Evaluation", and then "Continue"

| 1 🐴 🦿      | Designer Selection Board                     |                                                       | Evaluat          | ions - Registered Firms      |
|------------|----------------------------------------------|-------------------------------------------------------|------------------|------------------------------|
|            | 1 Ashburton Place, Room 1018A, 10th Floor, B | oston, MA 02108                                       | www.mass.gov/dsb | Telephone: (617) 727-4046    |
|            | Here you                                     | can search for a particular Firm for selected Project | xt∗              | Hide Filters                 |
| FILTER BY  |                                              |                                                       |                  | Clear Filters                |
| Firm Name  | FEIN (VendorIDCode)                          | Contact Email Address State                           |                  | City                         |
|            |                                              |                                                       | ~                | ~                            |
| Firm Type  |                                              |                                                       |                  |                              |
| Designer:  | Architect                                    | Landscape Architect                                   | Engineer         |                              |
|            | Interior Designer                            | Construction Manager                                  | Programmer       |                              |
| Diversity: | 🗌 Woman Owned (WBE)                          | Minority Owned (MBE)                                  | Veteran Owned    | (VBE)                        |
|            | Service Disabled Veteran Owned (SDVOBE)      | Disadvantaged Business Enterprise (DBE)               | Disability Owne  | d Business Enterprise (DOBE) |
|            | LGBT Business Enterprise (LGBTBE)            | Portuguese Business Enterprise (PBE)                  | Small Business   | Purchasing Program (SBPP)    |
|            |                                              |                                                       |                  |                              |

5. Choose a designer name by filling out firm name or checking the relevant boxes and scrolling through the list. *Only projects with registered design firms can be evaluated*. If the project firm is not registered, contact them.

| Home Act                       | tion Required Drafts Q&A                              |                                          |                               |                     | Hello, Istara       |
|--------------------------------|-------------------------------------------------------|------------------------------------------|-------------------------------|---------------------|---------------------|
| 2                              |                                                       |                                          |                               |                     |                     |
| n *🔥 🥐                         | Designer Selection Board                              |                                          | Evaluations - Registered Fire |                     |                     |
|                                | 1 Ashburton Place, Room 1018A, 10th Floor, B          | oston, MA 02108                          | www.mass.gov/dsb              | Telepho             | one: (617) 727-4046 |
|                                | Here you                                              | can search for a particular Firm for sel | ected Project *               | Hid                 | de Filters          |
| FILTER BY                      |                                                       |                                          |                               |                     | Clear Filters       |
| Firm Name                      | FEIN (VendorIDCode)                                   | Contact Email Address                    | State                         | City                |                     |
|                                |                                                       |                                          |                               | •                   | ~                   |
| Firm Type                      |                                                       |                                          |                               |                     |                     |
| Designer:                      | Architect                                             | Landscape Architect                      | 🗌 Engineer                    |                     |                     |
|                                | Interior Designer                                     | Construction Manager                     | Programme                     | er                  |                     |
| Diversity:                     | 🗌 Woman Owned (WBE)                                   | Minority Owned (MBE)                     | 🗌 Veteran Ov                  | ned (VBE)           |                     |
|                                | Service Disabled Veteran Owned (SDVOBE)               | Disadvantaged Business Enterpr           | ise (DBE) 🗌 Disability O      | wned Business Ente  | erprise (DOBE)      |
|                                | LGBT Business Enterprise (LGBTBE)                     | Portuguese Business Enterprise           | (PBE) 🗌 Small Busin           | ess Purchasing Prog | gram (SBPP)         |
| Based on your                  | search criteria below is the list of available Firms. |                                          |                               |                     |                     |
| FIRM NAME                      |                                                       | CONTACT PERSON                           | CONTACT EMAIL ADDRESS         | FEIN                |                     |
| A.POINT.DESIG                  | N, INC.                                               | Richard S. Boccelli Jr., AIA, NCARB      | rboccelli@apointdesign.com    | 043583298           | Select              |
| ABACUS ARCHI                   | TECTS + PLANNERS                                      | David Pollak                             | dpollak@abacusarchitects.com  | 043090773           | Select              |
| ACS, LLC                       |                                                       | Jay R Mason                              | Jay@ACSLowell.com             | 465458915           | Select              |
| ACTWO ARCHI                    | TECTS                                                 | Andrew Cohen                             | ac@actwoarch.com              | 454060242           | Select              |
| AECOM USA OI                   | MASSACHUSETTS, INC.                                   | Leslie Sims                              | leslie.sims@aecom.com         | 043133943           | Select              |
| AEOLUS ARCHITECTURE AND DESIGN |                                                       | Penny Foussekis                          | pfoussekis@autocene.com       | 123456789           | Select              |
| ALARES ARCHIT                  | FECTS AND ENGINEERS                                   | Donald Maggioli                          | dmaggioli@alaresllc.com       | 261321835           | Select              |
| AMENTA EMM                     | A ARCHITECTS                                          | Nicole Owens                             | nowens@amentaemma.com         | 061138945           | Select              |
| AMES AND WH                    | ITAKER ARCHITECTS, P.C.                               | Alan S. Lagocki                          | al213@amesandwhitaker.com     | 060864449           | Select              |
| ANALOGUE STU                   | OIDI                                                  | Michelle Blakemore                       | michelle.b@analoguestudio.com | 275105278           | Select              |
|                                |                                                       |                                          |                               |                     |                     |

6. Click "Select" for the firm you want to evaluate

| PROJECT LOCATION PROJECT LOCATION PROJECT COMPLETION DATE USER AGENCY NAME USER AGENCY NAME WARDING AGENCY PROJECT MANAGER WARDING AGENCY PROJECT MANAGER'S EMAIL WARDING AGENCY PROJECT SUPERVISOR WARDING AGENCY PROJECT SUPERVISOR'S EMAIL  VPE OF FACILITY Select PROJECT TYPE Select PROJECT TYPE Select Select Selec                                                                                                    |                      | signer Selectio     | n Board                              | Evalua                       | ations - Pub    | lic Notice &  | Design Firm Info.        |
|----------------------------------------------------------------------------------------------------|----------------------|---------------------|--------------------------------------|------------------------------|-----------------|---------------|--------------------------|
| SELECTED PUBLIC NOTICE INFORMATION PROJECT NAME  PROJECT NAME  PROJECT NAME  PROJECT NUMBER  PROJECT NUMBER  PROJECT NUMBER  PROJECT NUMBER  PROJECT NUMBER  PROJECT NUMBER  PROJECT NUMBER  PROJECT COMPLETION DATE  PROJECT COMPLETION DATE  PROJECT MANAGER  AWARDING AGENCY PROJECT MANAGER  AWARDING AGENCY PROJECT SUPERVISOR  AWARDING AGENCY PROJECT SUPERVISOR  AWARDING AGENCY PROJECT SUPERVISOR  AWARDING AGENCY PROJECT SUPERVISOR  AWARDING AGENCY PROJECT SUPERVISOR  AWARDING AGENCY PROJECT SUPERVISOR  AWARDING AGENCY PROJECT SUPERVISOR  AWARDING AGENCY PROJECT SUPERVISOR  AWARDING AGENCY PROJECT SUPERVISOR  AWARDING AGENCY PROJECT SUPERVISOR  AWARDING AGENCY PROJECT SUPERVISOR'S EMAIL  PROJECT TYPE   PROJECT TYPE   PROJECT TYPE   PROJECT TYPE  PROJECT TYPE  PROJECT TYPE  PROJECT TYPE  PROJECT TYPE  PROJECT TYPE  PROJECT NUMBER  PROJECT NUMPORATION  PROJECT TYPE  PROJECT MANAGER  PROJECT MANAGER'S EMAIL  PROJECT MANAGER'S EMAIL  PROJECT TMANAGER'S EMAIL  PROJECT MANAGER'S EMAIL  PROJECT TMANAGER'S EMAIL  PROJECT MANAGER'S EMAIL  PROJECT MANAGER'S EMAIL  PROJECT MANAGER'S EMAIL  PROJECT TMANAGER'S EMAIL  PROJECT TMANAGER'S EMAIL  PROJECT TMANAGER'S EMAIL  PROJECT TMANAGER'S EMAIL  PROJECT TMANAGER'S EMAIL  PROJECT TMANAGER'S EMAIL  PROJECT TMANAGER'S EMAIL  PROJECT TMANAGER'S EMAIL  PROJECT TMANAGER'S EMAIL  PROJECT TMANAGER'S EMAIL  PROJECT TMANAGER'S EMAIL  PROJECT TMANAGER'S EMAIL  PROJECT TMANAGER'S EMAIL  PROJECT MANAGER'S EMAIL  PROJECT MANAGER' | 1 Asl                | nburton Place, Room | 1018A, 10th Floor, Boston, MA 02108  |                              | www.mass.gov    | /dsb T        | elephone: (617) 727-4046 |
| PROJECT NAME PROJECT NUMBER   PROJECT COMPLETION DATE   PROJECT COMPLETION DATE   AWARDING AGENCY NAME   SERCY PROJECT MANAGER   WARDING AGENCY PROJECT MANAGER'S EMAIL   WARDING AGENCY PROJECT SUPERVISOR   AWARDING AGENCY PROJECT SUPERVISOR'S EMAIL   Select   Select   RIME SERVICE REQUESTED   Select   PROJECT TYPE   Select   PROJECT TYPE   Select   Select   Select <th>Back</th> <th></th> <th>Verify the information below on sele</th> <th>cted Project, Design Firm an</th> <th>d proceed. *</th> <th></th> <th></th>                                                                                                    | Back                 |                     | Verify the information below on sele | cted Project, Design Firm an | d proceed. *    |               |                          |
| PROJECT NAME PROJECT NUMBER   PROJECT COMPLETION DATE   PROJECT COMPLETION DATE   AWARDING AGENCY NAME   SERCY PROJECT MANAGER   WARDING AGENCY PROJECT MANAGER'S EMAIL   WARDING AGENCY PROJECT SUPERVISOR   AWARDING AGENCY PROJECT SUPERVISOR'S EMAIL   Select   Select   RIME SERVICE REQUESTED   Select   PROJECT TYPE   Select   PROJECT TYPE   Select   Select   Select <td></td> <td></td> <td></td> <td></td> <td></td> <td></td> <td></td>                                                                                                    |                      |                     |                                      |                              |                 |               |                          |
| PROJECT LOCATION PROJECT COMPLETION DATE VSER AGENCY NAME VSER AGENCY NAME VSER AGENCY NAME VSER AGENCY PROJECT MANAGER AWARDING AGENCY PROJECT MANAGER'S EMAIL AWARDING AGENCY PROJECT SUPERVISOR AWARDING AGENCY PROJECT SUPERVISOR AWARDING AGENCY PROJECT SUPERVISOR'S EMAIL CONTRACT PROVECT PROVECT FACILITY Select CONTRACT TYPE Select CONTRACT PROVIDENT CONTRACT PROVIDENT CONTACT PROVIDENT CONTACT PROSON'S EMAIL CONTACT PROSON'S EMAIL CONTACT PROSON'S       | PROJECT NAME         |                     |                                      | PROJECT NUMBER               |                 |               |                          |
| AWARDING AGENCY NAME USER AGENCY NAME WARDING AGENCY PADIECT MANAGER WARDING AGENCY PROJECT MANAGER'S EMAIL WARDING AGENCY PROJECT SUPERVISOR WARDING AGENCY PROJECT SUPERVISOR WARDING AGENCY PROJECT SUPERVISOR'S EMAIL  TYPE OF FACILITY Select  PROJECT TYPE  Master Plan PROJECT TYPE  Reservice REQUESTED PROJECT SUPERVISOR PROJECT SUPERVISOR PROJECT TYPE  SELECTED DESIGN FIRM INFORMATION SELECTED DESIGN FIRM INFORMATION SELECTED DESIGN FIRM INFORMATION SELECTED DESIGN FIRM NAME A POINT DESIGN, INC. PROJECT MANAGER PROJECT MANAGER PROJECT MANAGER PROJECT MANAGER PROJECT MANAGER PROJECT MANAGER PROJECT MANAGER PROJECT MANAGER PROJECT MANAGER PROJECT MANAGER PROJECT MANAGER PROJECT MANAGER PROJECT MANAGER'S EMAIL CONTACT PERSON CONTACT PERSON'S EMAIL                                                                                                    |                      |                     |                                      | *                            |                 |               |                          |
| AWARDING AGENCY NAME  Select  PROJECT TYPE  Ageain/Maintenance  Restoration/Preservation  Advittion  Arount Design Firm INFORMATION  Select  Project Firm Agea  Project Design Firm INFORMATION  Select  Project Manager  Project Manager  Project Preson  Project Preson           | PROJECT LOCATION     |                     |                                      | PROJECT COMPLETION DAT       | E               |               |                          |
| AWARDING AGENCY PROJECT MANAGER AWARDING AGENCY PROJECT MANAGER'S EMAIL AWARDING AGENCY PROJECT SUPERVISOR AWARDING AGENCY PROJECT SUPERVISOR AWARDING AGENCY PROJECT SUPERVISOR'S EMAIL AWARDING AGENCY PROJECT SUPERVISOR'S EMAIL AWARDING AGENCY PROJECT SUPERVISOR'S EMAIL AWARDING AGENCY PROJECT SUPERVISOR'S EMAIL AWARDING AGENCY PROJECT SUPERVISOR'S EMAIL AWARDING AGENCY PROJECT SUPERVISOR'S EMAIL AWARDING AGENCY PROJECT SUPERVISOR'S EMAIL AWARDING AGENCY PROJECT SUPERVISOR'S EMAIL AWARDING AGENCY PROJECT SUPERVISOR'S EMAIL AWARDING AGENCY PROJECT SUPERVISOR'S EMAIL CONTRACT PROJECT SUPERVISOR'S EMAIL CONTRACT SUPERVISOR'S EMAIL CONTACT PERSON CONTACT PERSON'S EMAIL                                                                                                    |                      |                     |                                      | *                            |                 |               |                          |
| AWARDING AGENCY PROJECT MANAGER WARDING AGENCY PROJECT MANAGER'S EMAIL WARDING AGENCY PROJECT SUPERVISOR WARDING AGENCY PROJECT SUPERVISOR'S EMAIL WARDING AGENCY PROJECT SUPERVISOR'S EMAIL WARDING AGENCY PROJECT PRESON'S EMAIL                                                                                                    | AWARDING AGENCY NA   | ME                  |                                      | USER AGENCY NAME             |                 |               |                          |
| AWARDING AGENCY PROJECT SUPERVISOR AWARDING AGENCY PROJECT SUPERVISOR'S EMAIL AWARDING AGENCY PROJECT SUPERVISOR'S EMAIL  PROJECT SUPERVISOR SEMAIL CONTRACT TYPE CONTRACT TYPE CONTRACT TYPE CONTRACT TYPE CONTRACT TYPE CONTRACT TYPE CONTRACT TYPE CONTRACT TYPE CONTRACT SUPERVISOR CONTRACT SUPERVISOR CONTRACT SUPERVISOR CONTRACT SUPERVISOR CONTRACT SUPERVISOR CONTACT PERSON CONTACT PERSON CONTAC |                      |                     |                                      | *                            |                 |               |                          |
| AWARDING AGENCY PROJECT SUPERVISOR   VPE OF FACILITY   Select   Select   PRIME SERVICE REQUESTED   Master Plan   Peasibility Study   Facility Conditions Assessment   New Construction   Repair/Maintenance   Select   POINT CESIGN FIRM INFORMATION   SELECTED DESIGN FIRM INFORMATION   SELECTED DESIGN FIRM NAME   A POINT DESIGN, INC.   PROJECT MANAGER   PROJECT MANAGER   PROJECT MANAGER   PRINCIPAL-IN-CHARGE'S EMAIL   CONTACT PERSON                                                                                                    | AWARDING AGENCY PRO  | DJECT MANAGER       |                                      | AWARDING AGENCY PROJE        | CT MANAGER's EN | MAIL          |                          |
| PROFE OF FACILITY   Select   Select   PRIME SERVICE REQUESTED   CONTRACT TYPE   Master Plan   Peasibility Study   Feasibility Study   Alteration/Renovation   Repair/Maintenance   Repair/Maintenance   FIRM FEIN   Alteration/Renovation   Select   Od3583298   PROJECT MANAGER   PROJECT MANAGER   PROJECT MANAGER   PRINCIPAL-IN-CHARGE'S EMAIL   CONTACT PERSON                                                                                                    |                      |                     |                                      | *                            |                 |               | *                        |
| TYPE OF FACILITY   Select   PRIME SERVICE REQUESTED   CONTRACT TYPE   Select   PROJECT TYPE   Master Plan   Peasibility Study   Pacility Conditions Assessment   New Construction   Alteration/Renovation   Repair/Maintenance   PEINE   PEINE   PEINE   PEINE   PEINE   PEINE   PROJECT MANAGER   PROJECT MANAGER   PROJECT MANAGER'S EMAIL   PRINCIPAL-IN-CHARGE   PRINCIPAL-IN-CHARGE'S EMAIL   CONTACT PERSON                                                                                                    | AWARDING AGENCY PRO  | DJECT SUPERVISOR    |                                      | AWARDING AGENCY PROJE        | CT SUPERVISOR's | EMAIL         |                          |
| Select        PRIME SERVICE REQUESTED     CONTRACT TYPE       PROJECT TYPE        Master Plan     Feasibility Study       Alteration/Renovation     Repair/Maintenance       Select     Restoration/Preservation       Alteration/Renovation     Repair/Maintenance       FIRM FEIN     Addition       A. POINT.DESIGN, INC.     043583298       PROJECT MANAGER     PROJECT MANAGER'S EMAIL       PRINCIPAL-IN-CHARGE     PRINCIPAL-IN-CHARGE'S EMAIL       CONTACT PERSON     CONTACT PERSON'S EMAIL                                                                                                    |                      |                     |                                      | *                            |                 |               | 4                        |
| Master Plan       Feasibility Study       Facility Conditions Assessment       New Construction         Alteration/Renovation       Repair/Maintenance       Addition         SELECTED DESIGN FIRM INFORMATION       FIRM FEIN       Addition         DESIGN FIRM NAME       FIRM FEIN       FIRM FEIN         A.POINT.DESIGN, INC.       043583298       FIRM FEIN         PROJECT MANAGER'S EMAIL       *       *         PRINCIPAL-IN-CHARGE       PRINCIPAL-IN-CHARGE'S EMAIL       *         CONTACT PERSON       CONTACT PERSON'S EMAIL       *                                                                                                    |                      | TED                 |                                      |                              |                 |               |                          |
| Alteration/Renovation Repair/Maintenance Addition     SELECTED DESIGN FIRM INFORMATION   DESIGN FIRM NAME   DESIGN FIRM NAME   A POINT DESIGN, INC.   O43583298   PROJECT MANAGER'S EMAIL   PROJECT MANAGER'S EMAIL   PRINCIPAL-IN-CHARGE   CONTACT PERSON   CONTACT PERSON                                                                                                    | PROJECT TYPE         |                     |                                      |                              |                 |               |                          |
| SELECTED DESIGN FIRM INFORMATION SELECTED DESIGN FIRM NAME FIRM FEIN DESIGN FIRM NAME A.POINT.DESIGN, INC. O435583298 PROJECT MANAGER'S EMAIL PROJECT MANAGER'S EMAIL PROJECT MANAGER'S EMAIL PRINCIPAL-IN-CHARGE'S EMAIL CONTACT PERSON CONTACT PERSON'S EMAIL                                                                                                    | Master Plan          |                     | Feasibility Study                    | Facility Conditions Asses    | sment           | New Construct | ion                      |
| DESIGN FIRM NAME FIRM FEIN A POINT DESIGN, INC. 043583298 PROJECT MANAGER'S EMAIL PROJECT MANAGER'S EMAIL PRINCIPAL-IN-CHARGE'S EMAIL CONTACT PERSON CONTACT PERSON'S EMAIL                                                                                                    | Alteration/Renovatio | n                   | Repair/Maintenance                   | Restoration/Preservation     | n               | Addition      |                          |
| A. POINT.DESIGN, INC. 043583298 PROJECT MANAGER PROJECT MANAGER'S EMAIL PRINCIPAL-IN-CHARGE'S EMAIL PRINCIPAL-IN-CHARGE'S EMAIL CONTACT PERSON CONTACT PERSON'S EMAIL                                                                                                    | SELECTED DESIGN FIRM | INFORMATION         |                                      |                              |                 |               |                          |
| PROJECT MANAGER'S EMAIL  PROJECT MANAGER'S EMAIL  PRINCIPAL-IN-CHARGE'S EMAIL  PRINCIPAL-IN-CHARGE'S EMAIL  CONTACT PERSON  CONTACT PERSON'S EMAIL                                                                                                    | DESIGN FIRM NAME     |                     |                                      | FIRM FEIN                    |                 |               |                          |
| * * * PRINCIPAL-IN-CHARGE'S EMAIL PRINCIPAL-IN-CHARGE'S EMAIL CONTACT PERSON CONTACT PERSON'S EMAIL                                                                                                    | A.POINT.DESIGN, INC. |                     |                                      | 043583298                    |                 |               |                          |
| PRINCIPAL-IN-CHARGE PRINCIPAL-IN-CHARGE'S EMAIL                                                                                                    | PROJECT MANAGER      |                     |                                      | PROJECT MANAGER'S EMAI       | L               |               |                          |
| * * *                                                                                                    |                      |                     |                                      | *                            |                 |               |                          |
| CONTACT PERSON CONTACT PERSON'S EMAIL                                                                                                    | PRINCIPAL-IN-CHARGE  |                     |                                      | PRINCIPAL-IN-CHARGE's EN     | 1AIL            |               |                          |
|                                                                                                    |                      |                     |                                      | *                            |                 |               | 4                        |
| Richard S. Boccelli Jr., AIA, NCARB rboccelli@apointdesign.com                                                                                                    |                      |                     |                                      | CONTACT PERSON'S EMAIL       |                 |               |                          |
|                                                                                                    | CONTACT PERSON       | A, NCARB            |                                      | rboccelli@apointdesign.com   | 1               |               |                          |
|                                                                                                    |                      |                     |                                      |                              |                 |               |                          |

7. Fill out the project form – all fields with red asterisks are required. The "Awarding Agency" is the municipality (not the MBLC). It's important that all the emails you enter are unique and correct.

| 1 Ashburton Place, Roo              | m 1018A, 10th Floor, Boston, MA 02108 | www.mass                                | .gov/dsb   | Telephone: (617) 727-4046 |
|-------------------------------------|---------------------------------------|-----------------------------------------|------------|---------------------------|
| Back                                | Verify the information below on sele  | ected Project, Design Firm and proceed. | k          |                           |
|                                     |                                       |                                         |            |                           |
| SELECTED PUBLIC NOTICE INFORMATION  |                                       |                                         |            |                           |
| PROJECT NAME                        |                                       | PROJECT NUMBER                          |            |                           |
| Test Library                        |                                       | Town-12345                              |            |                           |
| PROJECT LOCATION                    |                                       | PROJECT COMPLETION DATE                 |            |                           |
| 123 Main Street                     |                                       | 1/22/2022                               |            |                           |
| AWARDING AGENCY NAME                |                                       | USER AGENCY NAME                        |            |                           |
| Town Name                           |                                       |                                         |            |                           |
| AWARDING AGENCY PROJECT MANAGER     |                                       | AWARDING AGENCY PROJECT MANAGER         | S EMAIL    |                           |
| Bill Jones                          |                                       | bj@email.com                            |            |                           |
| WARDING AGENCY PROJECT SUPERVISOR   |                                       | AWARDING AGENCY PROJECT SUPERVIS        | OR'S EMAIL |                           |
| Amanda Wilson                       |                                       | aw@email.com                            |            |                           |
| TYPE OF FACILITY                    |                                       | Municipal Sub-List:                     |            |                           |
| Municipal                           |                                       | Public Building                         |            | ~                         |
| PRIME SERVICE REQUESTED             |                                       | CONTRACT TYPE                           |            |                           |
| Preliminary design                  |                                       | Specific Assignment                     |            | ~                         |
| PROJECT TYPE                        |                                       |                                         |            |                           |
| Master Plan                         | Feasibility Study                     | Facility Conditions Assessment          | New Constr | uction                    |
| Alteration/Renovation               | Repair/Maintenance                    | Restoration/Preservation                | Addition   |                           |
| ELECTED DESIGN FIRM INFORMATION     |                                       |                                         |            |                           |
| DESIGN FIRM NAME                    |                                       | FIRM FEIN                               |            |                           |
| A.POINT.DESIGN, INC.                |                                       | 043583298                               |            |                           |
| PROJECT MANAGER                     |                                       | PROJECT MANAGER'S EMAIL                 |            |                           |
| Jennifer Adams                      |                                       | ja@email.com                            |            |                           |
| PRINCIPAL-IN-CHARGE                 |                                       | PRINCIPAL-IN-CHARGE's EMAIL             |            |                           |
| John Hennesy                        |                                       | jh@email.com                            |            |                           |
| CONTACT PERSON                      |                                       | CONTACT PERSON'S EMAIL                  |            |                           |
| Richard S. Boccelli Jr., AIA, NCARB |                                       | rboccelli@apointdesign.com              |            |                           |

This is the project form with dummy information filled in. Any questions about fields should be directed to Claire Hester (<u>claire.hester@mass.gov</u>) or Roberto Melendez (<u>roberto.melendez@mass.gov</u>) at the Designer Selection Board.

8. Click "Continue"

| 1 | Home | Action Required | Drafts | Q&A |
|---|------|-----------------|--------|-----|
|---|------|-----------------|--------|-----|

| Hello, Istara | 🔤 ( | ) |
|---------------|-----|---|
| nono, istara  | _ ` | - |

| I Ashburton Pla                     | ace, Room 1018A, 10th Floor, Boston, MA 02108                          | www.mass.gov/dsb                                    | Telephone: (617) 727-4046               |
|-------------------------------------|------------------------------------------------------------------------|-----------------------------------------------------|-----------------------------------------|
| Back                                | Please take a moment to confirm the below participants who             | are involved in this workflow process. *            |                                         |
|                                     | AWARDING AGENCY                                                        |                                                     |                                         |
| PROJECT MANAGER                     | PROJECT                                                                | MANAGER'S EMAIL*                                    |                                         |
| Bill Jones                          | bj@email                                                               | .com                                                |                                         |
|                                     | *Initiator/Project Manager is responsible for                          | filling out an evaluation and sending it for revie  | w to the below mentioned Supervisor.    |
| PROJECT SUPERVISOR                  | PROJECT S                                                              | SUPERVISOR'S EMAIL*                                 |                                         |
| Amanda Wilson                       | aw@ema                                                                 | il.com                                              |                                         |
| *Project Manager's Supervisor w     | vill be reviewing the Evaluation and taking necessary actions and once | approved then it will be forwarded to the Desig     | ner firm contacts as mentioned below.   |
|                                     | DESIGNER FIRM                                                          |                                                     |                                         |
| PROJECT MANAGER                     |                                                                        | MANAGER's EMAIL*                                    |                                         |
| Jennifer Adams                      | ja@email.                                                              | com                                                 |                                         |
|                                     | *Designer Firm Project                                                 | t Manager will be responsible to respond to the     | Evaluation within 30 days of issuance.  |
| PRINCIPAL-IN-CHARGE                 |                                                                        | -IN-CHARGE's EMAIL*                                 |                                         |
| John Hennesy                        | jh@email.                                                              |                                                     |                                         |
|                                     |                                                                        | *A copy of the Evaluation will                      | be sent to Designer Firm's PIC as well. |
| CONTACT PERSON                      | CONTACT                                                                | PERSON's EMAIL*                                     |                                         |
| Richard S. Boccelli Jr., AIA, NCARB | rboccelli@                                                             | apointdesign.com                                    |                                         |
|                                     | *A no                                                                  | tification will be sent out to the Firm's preferred | contact person about the Evaluation.    |
|                                     | Proceed to Evaluation                                                  | n                                                   |                                         |
|                                     | Fill in the mandatory fields(*) to                                     | p proceed                                           |                                         |
|                                     |                                                                        |                                                     |                                         |
|                                     |                                                                        |                                                     |                                         |
|                                     |                                                                        |                                                     |                                         |

This is the workflow for the evaluation. *Note that the design firm's Principal-In-Charge and the Contact Person will be automatically sent a copy of your evaluation when it is submitted at the end of this process.* 

9. Click "Proceed to Evaluation"

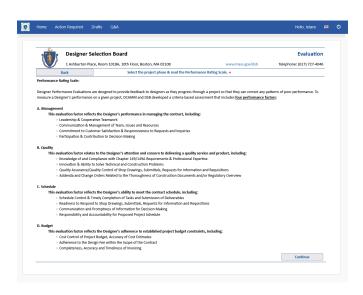

This is the introductory screen to the evaluation itself.

## 10. Click "Continue"

|                                                                | ction Required Di                                                                                                    | rafts Q&A                                                                                                    |                                                                                                    |                                                                                                    | Hello, Istara                                                                                                    |
|----------------------------------------------------------------|----------------------------------------------------------------------------------------------------|----------------------------------------------------------------------------------------------------|----------------------------------------------------------------------------------------------------|----------------------------------------------------------------------------------------------------|----------------------------------------------------------------------------------------------------|
|                                                                | Designer Se                                                                                                    | lection Board                                                                                                    |                                                                                                    | Eva                                                                                                    | luation Questionnaire                                                                                                    |
|                                                                | _                                                                                                    | e, Room 1018A, 10th Floor, Boston, MA (                                                                                                    | 2108                                                                                                    | www.mass.gov/dsb                                                                                                    | Telephone: (617) 727-4040                                                                                                    |
| Back                                                           |                                                                                                    |                                                                                                    | elow questionnaire and sul                                                                                                    | 0                                                                                                    |                                                                                                    |
| PROJECT NA                                                     | ME                                                                                                    | DESIGN FIRM NA                                                                                                    | ME                                                                                                    | PROJECT NUMBER                                                                                                    | TYPE OF EVALUATION                                                                                                    |
| Test Library                                                   |                                                                                                    | A.POINT.DESIGN,                                                                                                    | INC.                                                                                                    | Town-12345                                                                                                    | Construction                                                                                                    |
|                                                                |                                                                                                    | Hide performing                                                                                                    | rating scale 🔿 YES 🧿 NO                                                                                                    |                                                                                                    |                                                                                                    |
|                                                                | <ul> <li>3 – Satisfactory: at star</li> <li>Performance me</li> <li>May have had sc</li> <li>Problems were r</li> <li>2 – Improvement Requ</li> <li>Performance inc</li> <li>Extensive minor,</li> <li>1 – Unsatisfactory: una</li> <li>Performance dic</li> <li>Serious problem</li> </ul> | ality of work and service delivery, and addi<br>ndard, satisfactory performance<br>et contractual requirements.<br>one minor problems; however, satisfactory<br>not repetitive.<br><b>iired:</b> below satisfactory performance<br>consistently met contractual requirements.<br>and/or recurring non-compliance issues of<br>icceptable performance<br>not meet contractual requirements and r<br>is existed and corrective actions have been<br>licates very little or no effort extended to s | y corrective actions taken by<br>or problems.<br>ecovery did not occur in a tin<br>ineffective.                                                                                   | ely or cost-effective manner.                                                                                                    |                                                                                                    |
|                                                                |                                                                                                    | CONSTRUCTION                                                                                                    | EVALUATIONS - NAVIGATION                                                                                                    | BUTTONS                                                                                                    |                                                                                                    |
| Q #1: I                                                        | MANAGEMENT                                                                                                    | CONSTRUCTION                                                                                                    | EVALUATIONS - NAVIGATION<br>Q#3: SCHEDULE                                                                                                    | I BUTTONS<br>Q#4: BUDGET                                                                                                    | REVIEW & SUBMISSION                                                                                                    |
|                                                                | MANAGEMENT                                                                                                    |                                                                                                    |                                                                                                    |                                                                                                    | REVIEW & SUBMISSION                                                                                                    |
| Question #1:<br>Leadership &                                   | : MANAGEMENT<br>& Cooperative Teamword                                                                                                    | Q #2: QUALITY                                                                                                    | <del>Q #3: SCHEDULE</del>                                                                                                    | Q#4: BUDGET                                                                                                    |                                                                                                    |
| Question #1:<br>Leadership &<br>A. To what de                  | MANAGEMENT<br>& Cooperative Teamwor<br>egree was the Designer<br>e-out?<br>The Designer was alwa                                                                                                    | <del>Q #2: QUALITY</del>                                                                                                    | Q #3: SCHEDULE                                                                                                    | Q #4: BUDGET<br>vices provided to the Agency during B<br>and outstandingly managed the project.                                                                                                    | id, Award, Construction and<br>The Designer <b>exceptionally</b>                                                               |
| Question #1:<br>Leadership &<br>A. To what do<br>Project Close | MANAGEMENT<br>Cooperative Teamwor<br>egree was the Designer<br>e-out?<br>The Designer was alwa<br>cooperated with all pa<br>project.<br>The Designer was rout                                                                                                    | Q #2: QUALITY<br>k<br>k<br>knowledgeable of Agency practices and r<br>ays knowledgeable of Agency practices and                                                                                                    | Q #3: SCHEDULE<br>roles and in control of the se<br>d roles during construction an<br>en Agency personnel, contraction<br>and roles during construction                           | Q.#4: BUDGET<br>vices provided to the Agency during B<br>nd outstandingly managed the project.<br>tor, and building officials effectively, and<br>and effectively managed the project. S                  | id, Award, Construction and<br>The Designer <b>exceptionally</b><br>ways in the best interest of the                           |
| Question #1:<br>Leadership &<br>A. To what de<br>Project Close | MANAGEMENT<br>Cooperative Teamwork<br>egree was the Designer<br>e-out?<br>The Designer was alway<br>cooperated with all pa<br>project.<br>The Designer was rout<br>Agency personnel, cor<br>The Designer was not                                                                            | Q #2: QUALITY<br>k<br>k<br>knowledgeable of Agency practices and r<br>ays knowledgeable of Agency practices and<br>arties and mediated disagreements between<br>tinely knowledgeable of Agency practices a                                                                                                    | Q #3: SCHEDULE<br>roles and in control of the se<br>d roles during construction at<br>en Agency personnel, contrac<br>and roles during construction<br>nd adequate support during | Q.#4: BUDGET<br>vices provided to the Agency during B<br>and outstandingly managed the project.<br>tor, and building officials effectively, ah<br>and effectively managed the project. S<br>construction. | id, Award, Construction and<br>The Designer exceptionally<br>ways in the best interest of the<br>satisfactory cooperation with |

This is the beginning of the evaluation form. You must answer each question in each category (Management, Quality, Schedule, and Budget) to go on to the next category. The system calculates the average score for the category as you go. *You can save a draft at any point* and come back to it later. Once you complete all four categories, you can go skip back and forth to make changes. The final screen, Review & Submission, is a single screen with all the questions in all the categories.

11. When you are finished, check the certification checkbox and then click the green "Submit" button.

| Home A        | ction Required Drafts Q&A                                                                                                    | Hello, Istara     |     |
|---------------|----------------------------------------------------------------------------------------------------|-------------------|-----|
| O 2           | The Designer made multiple requests for additional services fees for tasks that should have been clarified by him/her at the start of the project wher<br>scope and fee.                                              | n developing the  | 2   |
| 01            | The Designer repeatedly made requests for additional services fees for work that was within the scope of the contract and failed to submit complete work.                                                             | e deliverables fo | r   |
|               | ss, Accuracy and Timeliness of Invoicing<br>plete, accurate and timely were invoices by the Designer?                                                                                                    |                   |     |
| <b>0</b> 4    | Consistently well-reviewed, accurate and timely, invoices by the Designer saved the Agency time in reviewing and processing.                                                                                          |                   |     |
| 03            | Invoices were often reviewed by the Designer before submission, accurate, and promptly submitted to the Agency.                                                                                                    |                   |     |
| O 2           | Invoices were accurate and on time for the most part, but were sometimes in error. Agency personnel identified problems and inconsistencies in the directed the Designer to take corrective actions.                  | invoices and      |     |
| 01            | Invoices were routinely incomplete, inaccurate and/or late.                                                                                                    |                   |     |
| SCORE         | BUDGET COMMENT                                                                                                    |                   |     |
| 3.6           |                                                                                                    |                   | //. |
| Total Evaluat | ion Score:                                                                                                    |                   |     |
| Overall Com   | ments on the Designer's Performance                                                                                                    |                   |     |
|               |                                                                                                    |                   |     |
|               |                                                                                                    |                   | *   |
|               |                                                                                                    |                   | /   |
|               | g this box, the Public Agency certifies that to the best of the Public Agency's knowledge, the information contained in this evaluation is a true and accurc<br>terior designer's performance record on the contract. | te analysis of t  | he  |
|               |                                                                                                    |                   |     |
|               |                                                                                                    |                   |     |
|               |                                                                                                    |                   |     |